*MAC499 - Trabalho de Formatura Supervisionado*

## *Reconstrução e Síntese de Cenários Tridimensionais a partir de Imagens Estereoscópicas*

*Alunos: Daniel Ferreira Santos Eduardo Bretones Mascarenhas Apolinário* 

*Orientador: Marcel Jackowski*

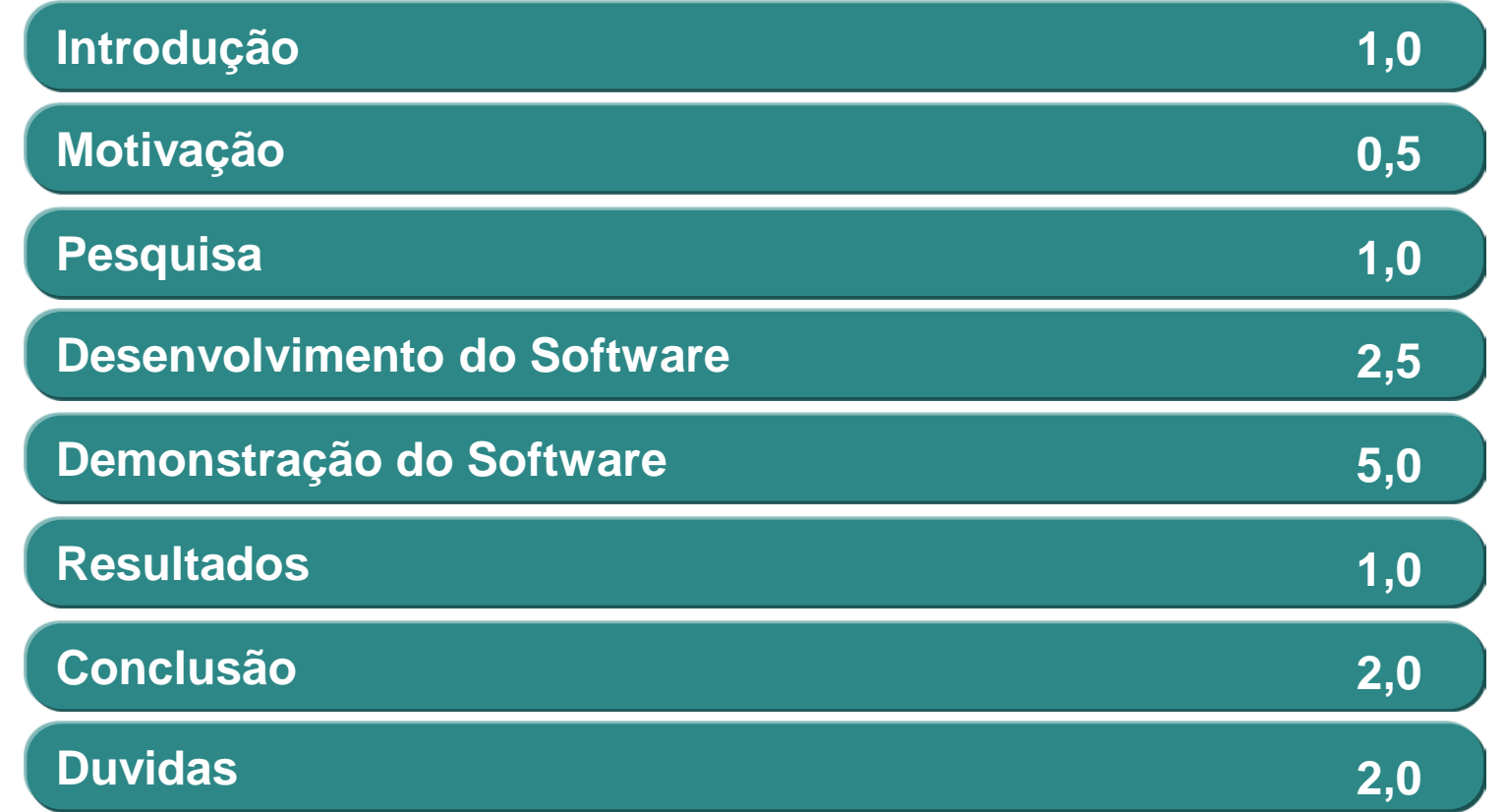

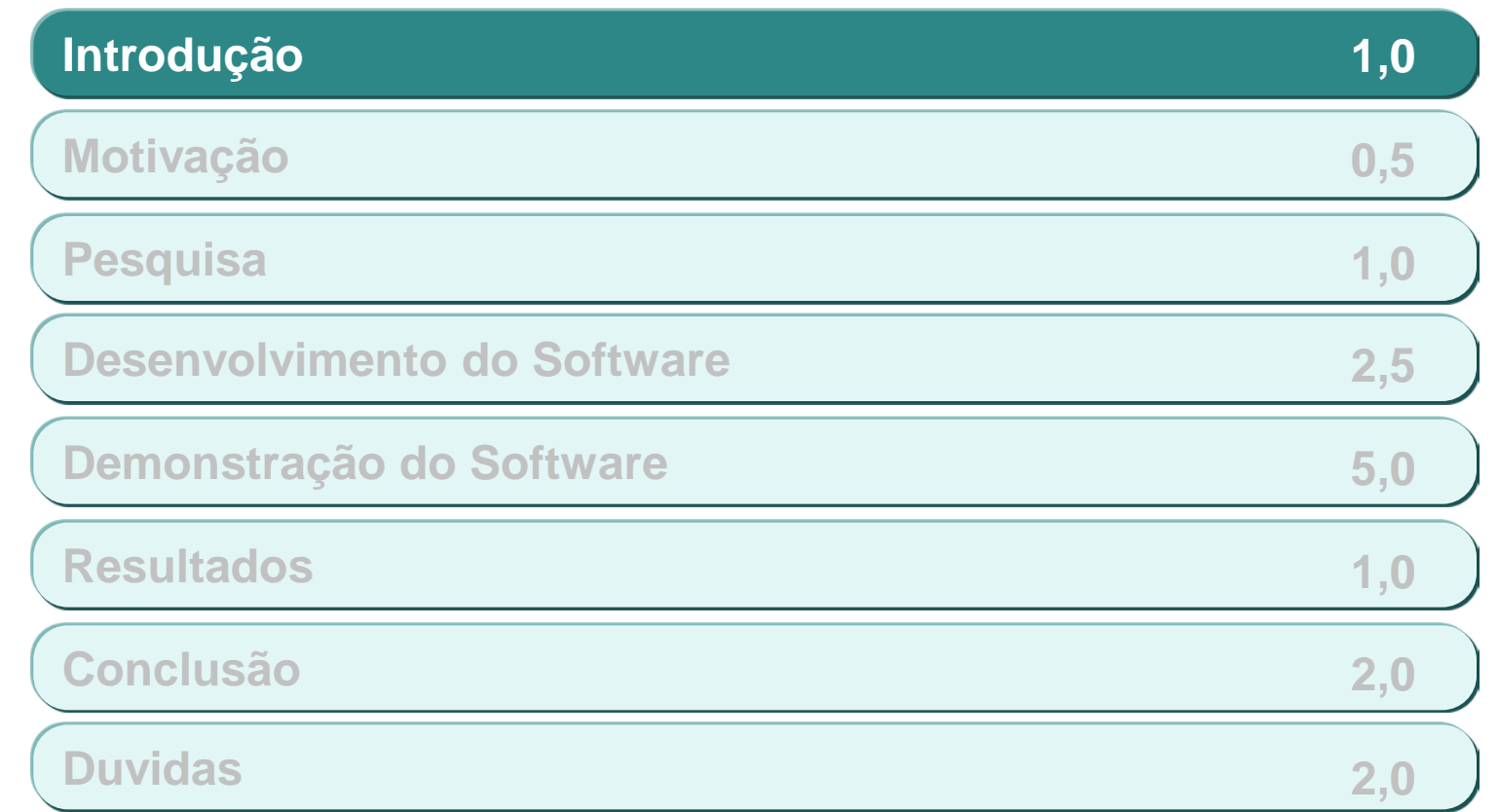

 **O objetivo do trabalho é a partir de imagens estereoscópicas construir um cenário tridimensional sendo possível sintetizar objetos no interior da cena**

 **Estereoscopia é o fenômeno que ocorre naturalmente quando observamos uma cena com nossos olhos. Nossos olhos observam a mesma cena, porém através de ângulos ligeiramente diferentes, resultando em uma imagem diferente para cada olho. Nosso cérebro, a partir dessas duas imagens, consegue estimar a distância de cada objeto observado em decorrência das pequenas diferenças em cada imagem. Desta forma temos a noção de proximidade dos objetos que observamos.**

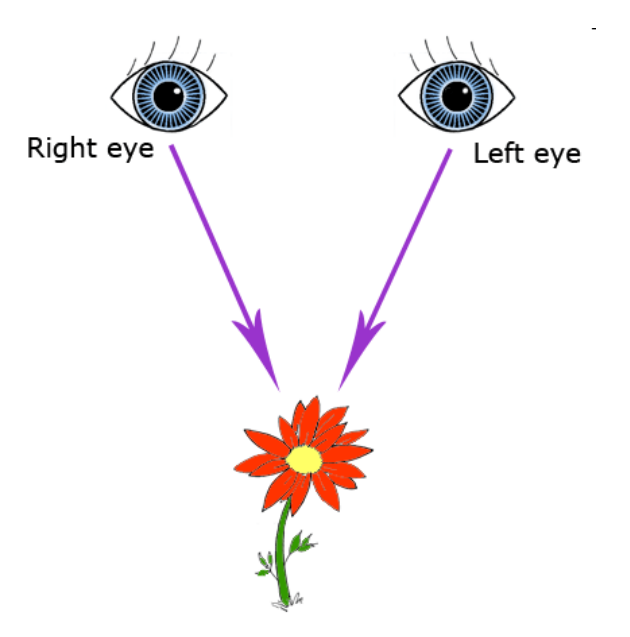

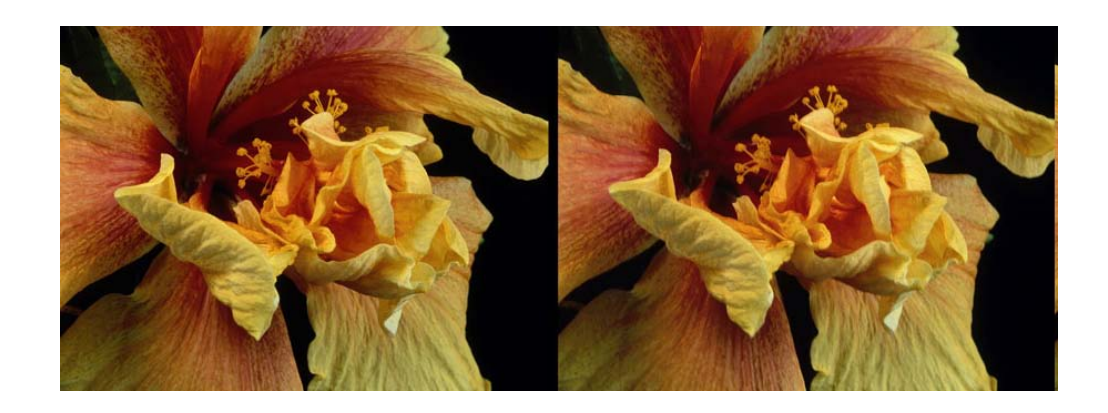

- De posse de duas imagens estereoscópicas, a partir da análise de pontos determinados na imagem, programa irá determinar a posição tridimensional dos mesmos em relação à câmera.
- A partir do conhecimento desses dados é construído um modelo tridimensional do ambiente em questão. As imagens originais são utilizadas como textura deste modelo aumentando a fidelidade e o realismo do modelo 3D.
- Concluída a modelagem do cenário tridimensional, o usuário poderá interagir com o ambiente sintetizando novos elementos na cena, esses elementos se moveriam na cena projetando sombras e iluminações, sendo capazes de interagir levando em conta todos os elementos identificados na cena.

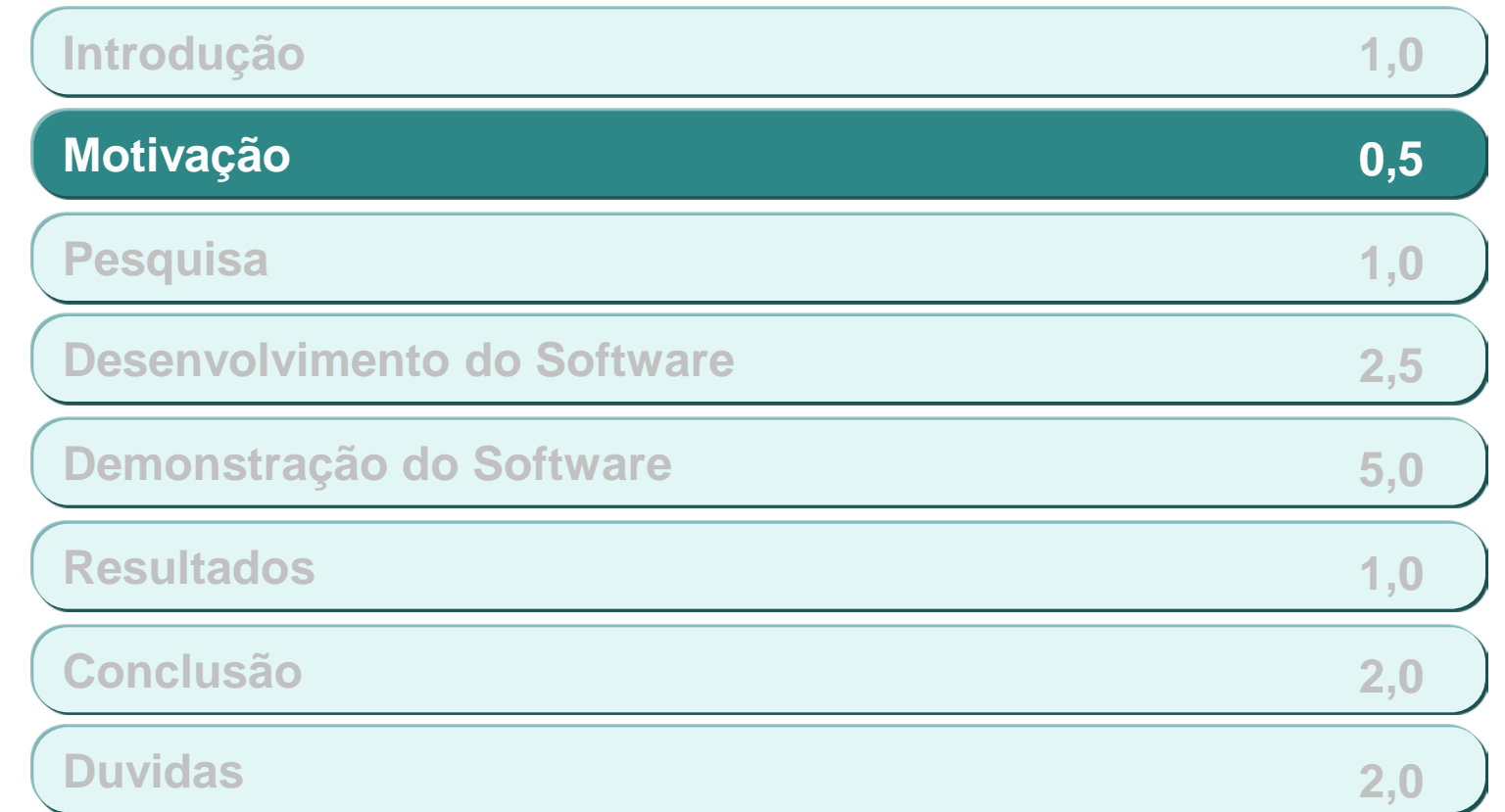

## **A proposta do projeto é possibilitar a utilização do software em tarefas de simulação de ambientes**

### **Exemplos:**

**Projetos de design de interiores** 

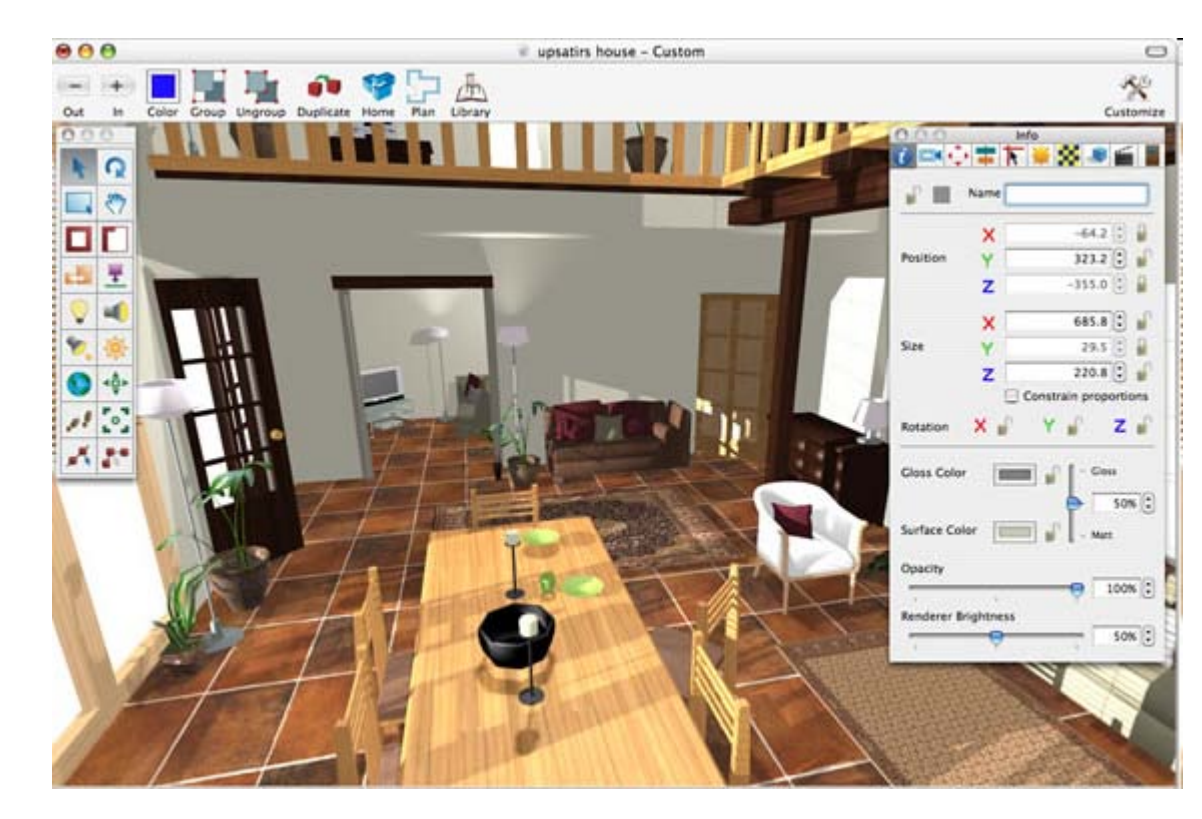

## **A proposta do projeto é possibilitar a utilização do software em tarefas de simulação de ambientes (CONT)**

- **Exemplos:**
	- **Projetos arquitetônicos**

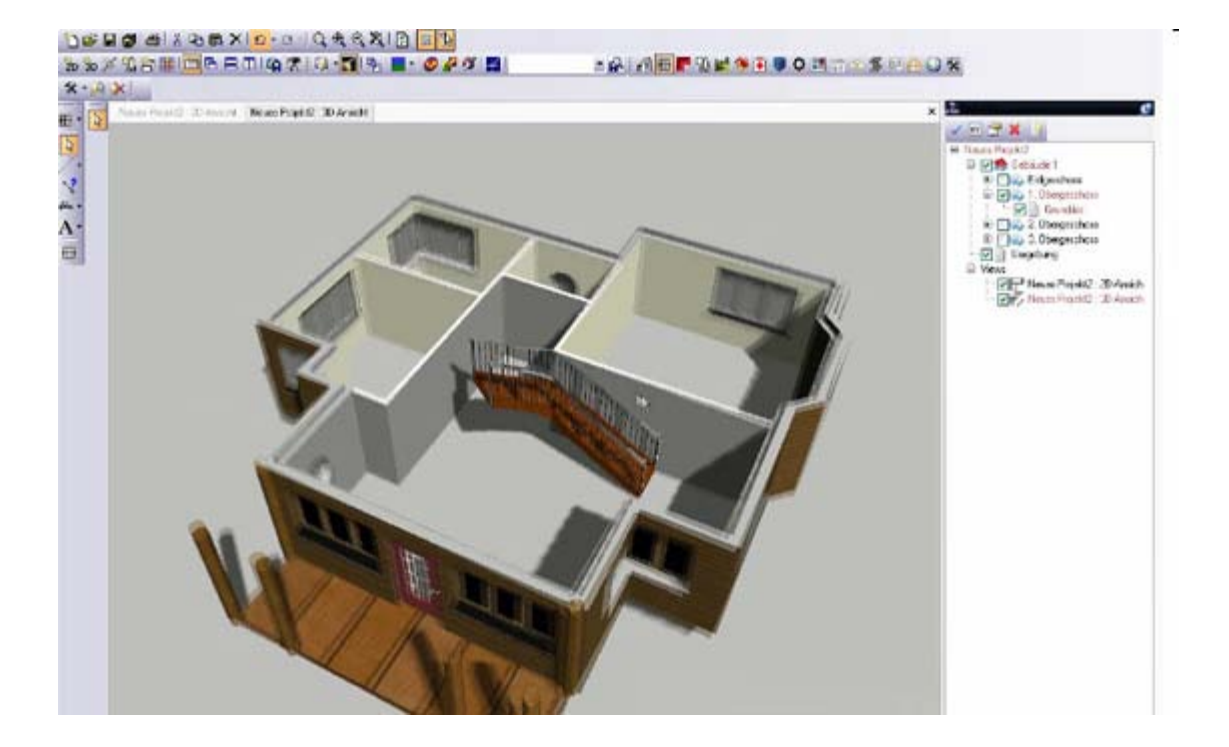

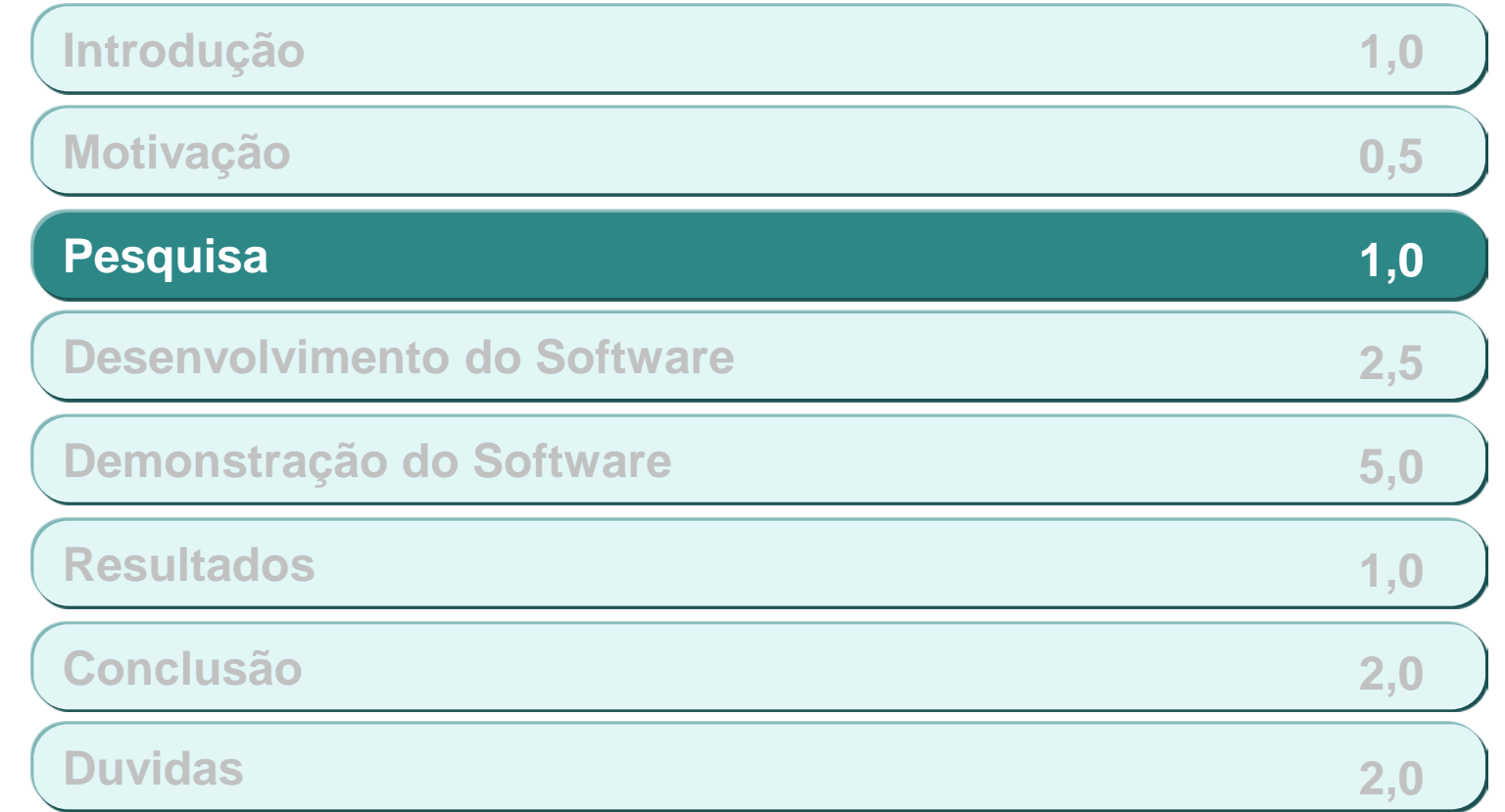

### **Diversas fontes foram pesquisadas, profissionais foram contatados e algoritmos já existentes foram testados e analisados**

### **Fontes:**

#### **MiddleBurry**

- Site que contém grande quantidade de referencias a algoritmos de correspondência estéreo
- Através desse site tivemos contato com várias publicações científicas na área de estereoscopia

#### **Sentience**

 Outro projeto de correspondência estéreo esparsa, ou seja, somente alguns pontos da imagem tem a sua profundidade estimada

#### **Machine Vision**

 Livro dedicado a visão computacional consultado para compreender os algoritmos de correspondência estéreo

#### **Graphic Computing**

Livro dedicado a programação em computação gráfica

### **Diversas fontes foram pesquisadas, profissionais foram contatados e algoritmos já existentes foram testados e analisados (CONT)**

### **Sobre as Fontes:**

- Tivemos grande dificuldade de consultar e compreender projetos pesquisados
	- Má documentação, dificultando a compreensão do código
	- Dificuldade de se comunicar com os desenvolvedores
	- Objetivos específicos para cada projeto, não compreendendo nossos interesses
- Com relação as publicações
	- Conteúdo muito específico, além de nossas necessidades
- Livros
	- Esclarecimento de diversos conceitos utilizado no software

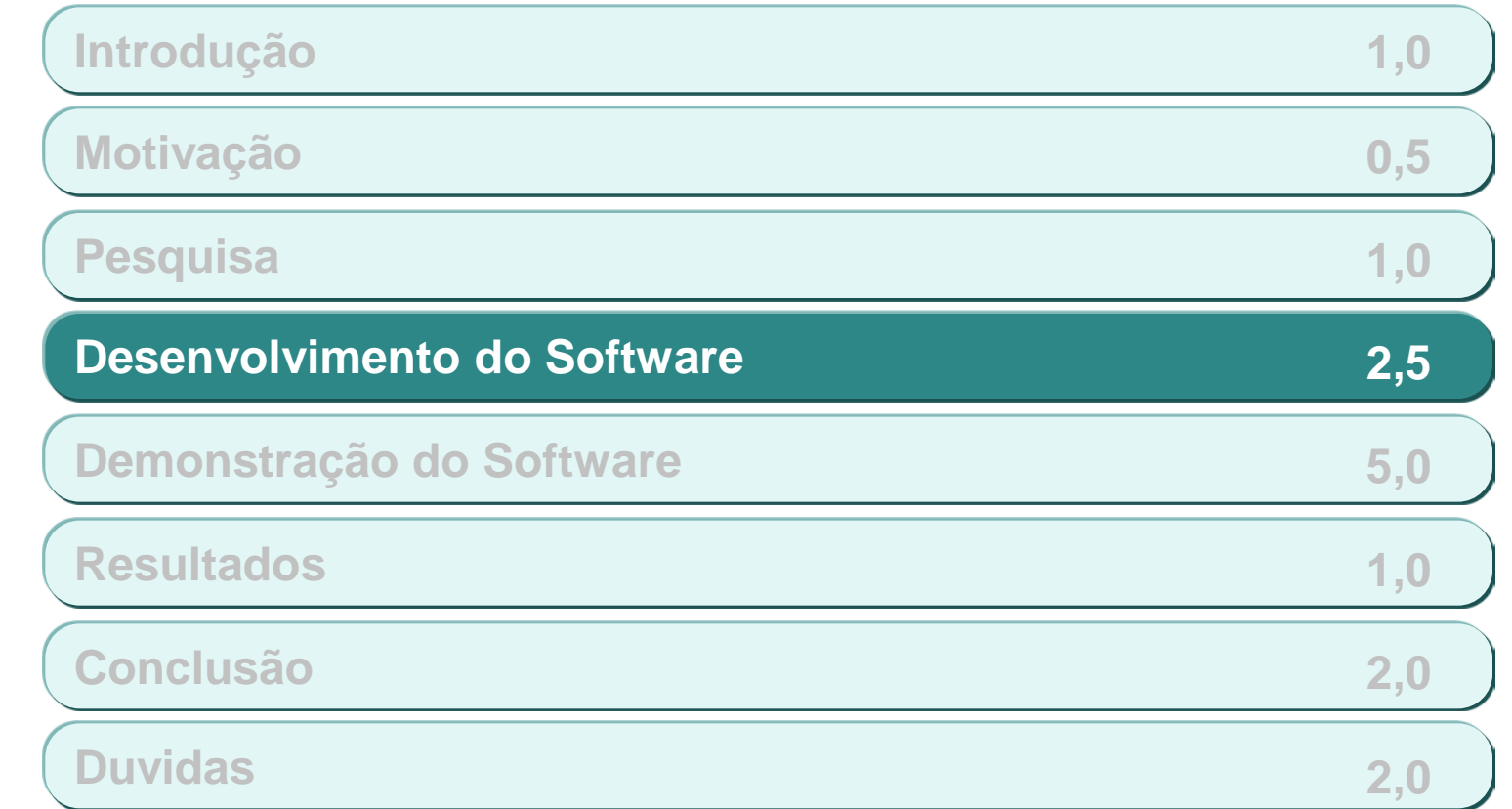

# **O projeto passou por diversas etapas…**

- **Descrição das etapas de desenvolvimento do software:**
	- **Primeira etapa (Correspondência):** 
		- Correspondência estereoscópicas
		- Correspondência manual de pontos nas imagens
	- Segunda etapa (Triangulação):
		- Estimação de profundidade
	- Terceira etapa (Criação do Cenário 3D):
		- OpenGL (Ferramenta utilizada)
	- Quarta etapa (Inserção de objetos):
		- Importação de modelo

### **Correspondência estereoscópicas**

 Nessa etapa pesquisamos vários algoritmos de correspondência automática que pudéssemos aplicá-lo no nosso trabalho, no entanto optamos por fazer o reconhecimento dos pontos manualmente, pois o foco que demos ao trabalho não abrangia o reconhecimento das imagens

### **Correspondência manual de pontos nas imagens**

- Foi adicionado um módulo de interface gráfica no software para a inserção de pontos manuais nas imagens
- O usuário através da interface gráfica vai marcando pontos em objetos correspondentes em ambas as imagens

### **Estimação de profundidade**

- De acordo com a disparidade dos pontos marcados é calculada a profundidade dos pontos
- **Foi levado em consideração:** 
	- O angulo de abertura da câmera
	- Correções de perspectivas
- Criação de triângulos que são os planos tridimensionais utilizados na próxima etapa
- **OpenGL**:
	- Através da biblioteca aberta OpenGL, criamos um cenário 3D de acordo com a triangulação obtida na etapa anterior
	- Aplicamos a foto original como textura da cena 3D para dar um sentido de realismo

### **Importação de modelo**

- Leitura de arquivo formato 3ds
- Utilizado parte do projeto Salmon Viewer, integrado ao software e modificada para atender nossas necessidades

### **Objetos no cenário**

- Criado o cenário 3D é possível que seja feita a inserção de objetos virtuais
	- **Interação do objeto com o cenário:** 
		- O objeto inserido projeta sombras na cena de acordo com o foco de luz ambiente
		- O objeto inserido interage com outros objetos do cenário

### **Modificação da Luz**

- É possível fazer o posicionamento da luz na cena
- Utilização imagem para obter as características de intensidade e cor da iluminação

### **Integração das etapas**

- Ao final do desenvolvimento do software todas as etapas se integram a fim de que as modificações durante a utilização do software ocorram em tempo real
- Resultado final visualizado concomitantemente a utilização do programa

#### **Página**

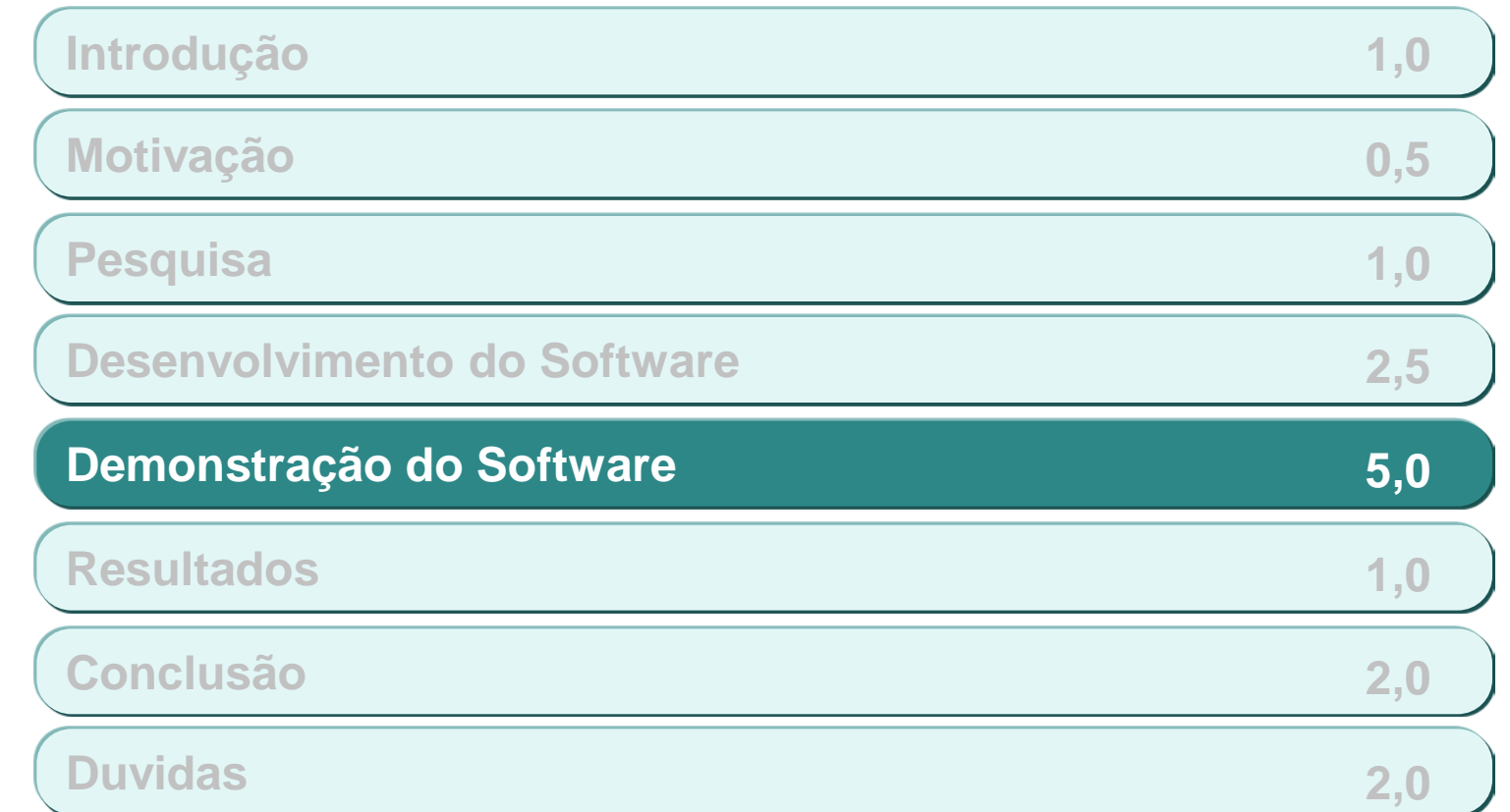

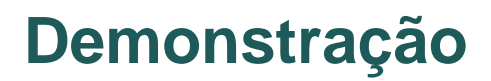

Funcionamento do Software

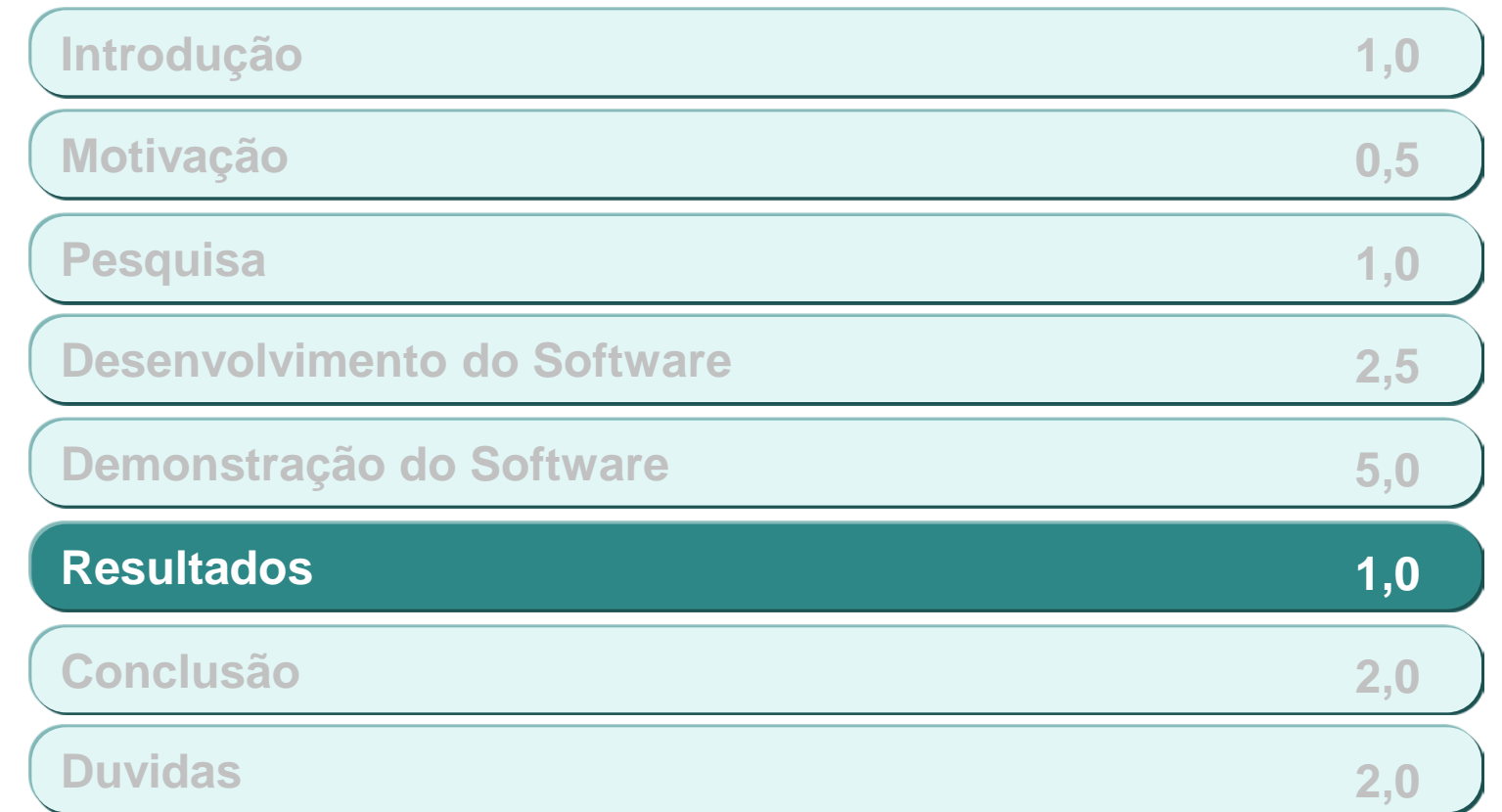

### **Abaixo os melhores resultados obtidos com a utilização do software**

- **Exemplos:**
	- Simulação 1

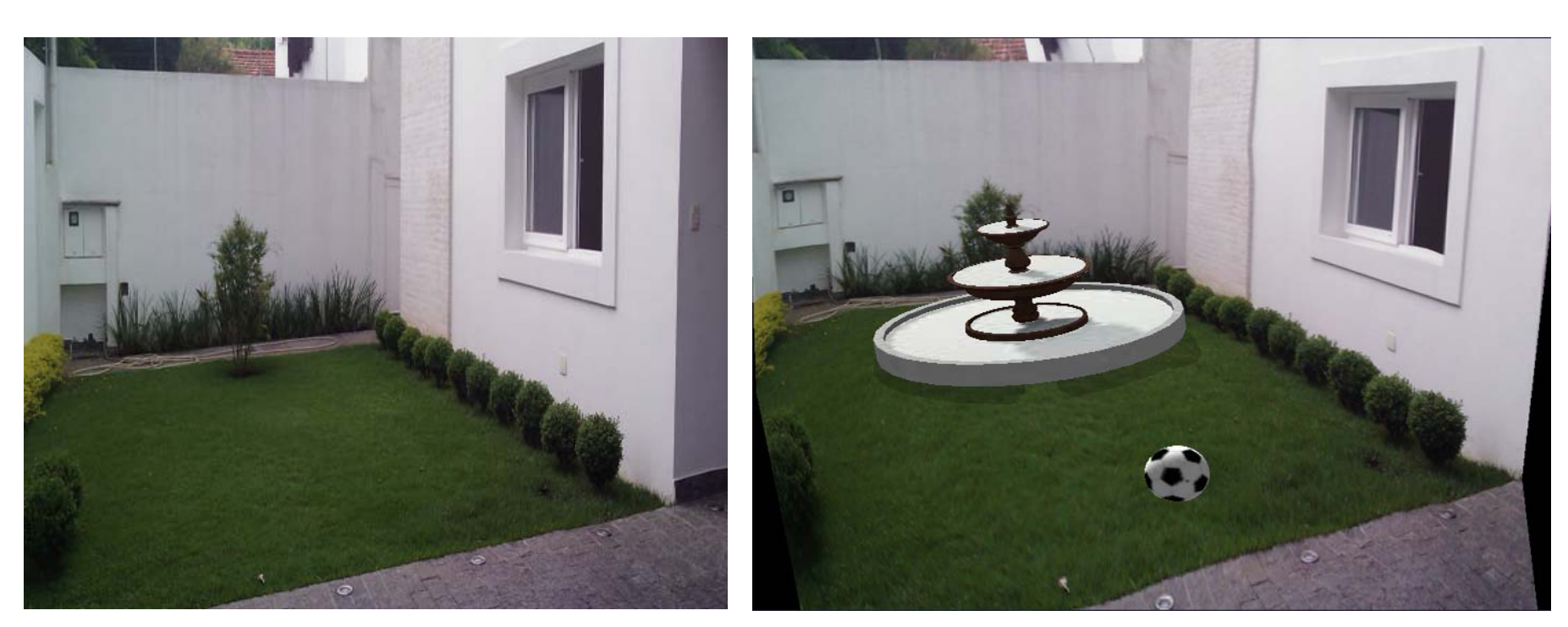

### **Abaixo os melhores resultados obtidos com a utilização do software (CONT)**

24

- **Exemplos:**
	- Simulação 2

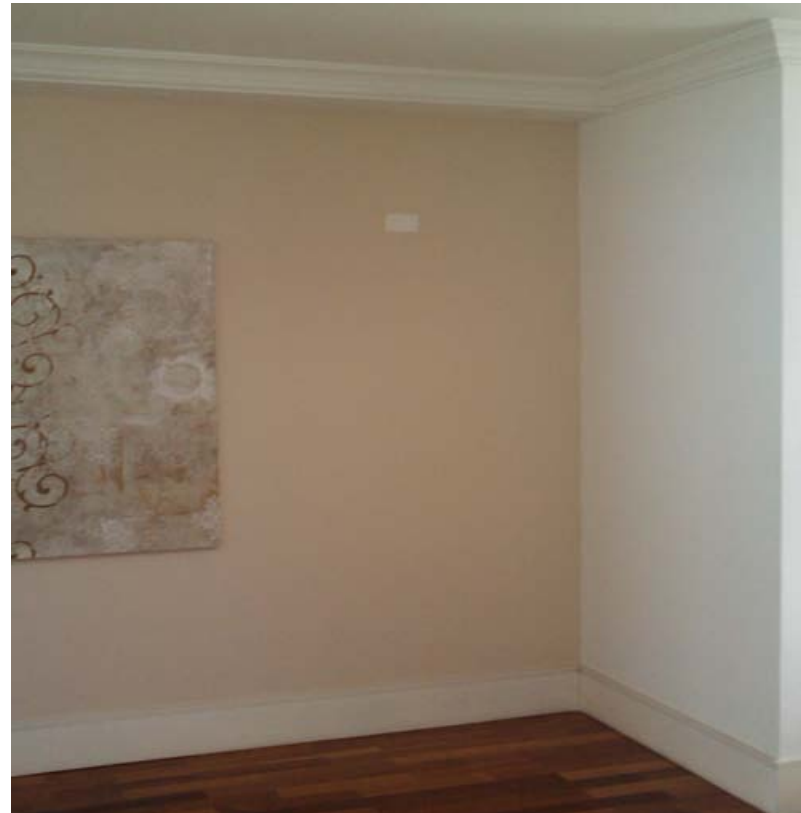

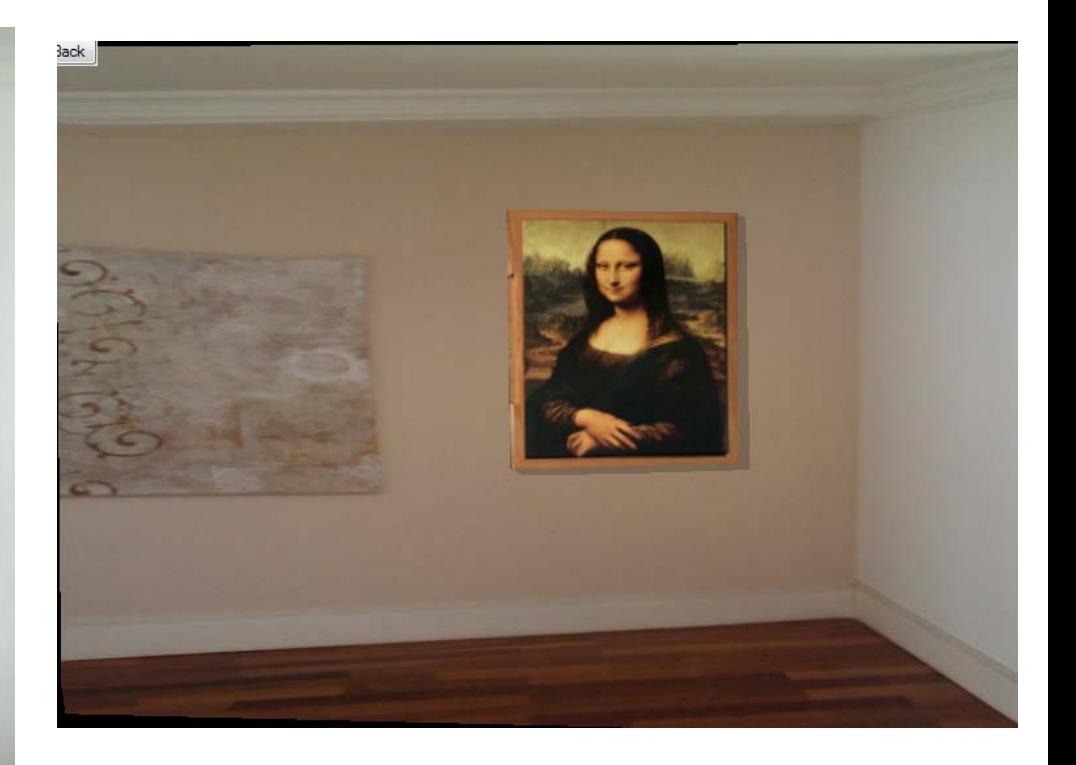

## **Abaixo os melhores resultados obtidos com a utilização do software (CONT)**

- **Exemplos:**
	- Simulação 3

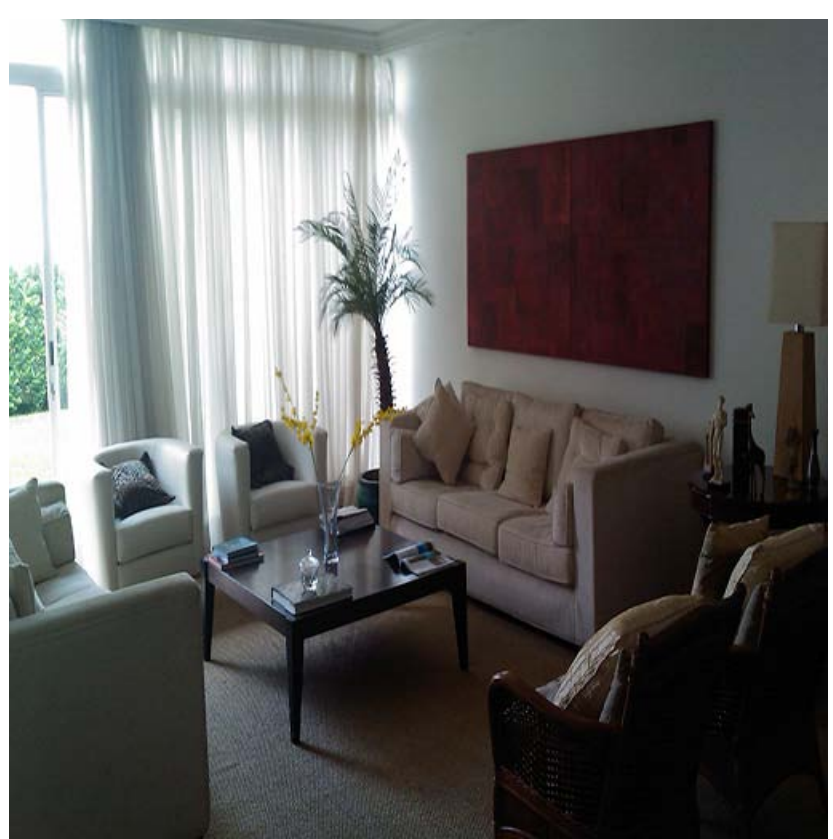

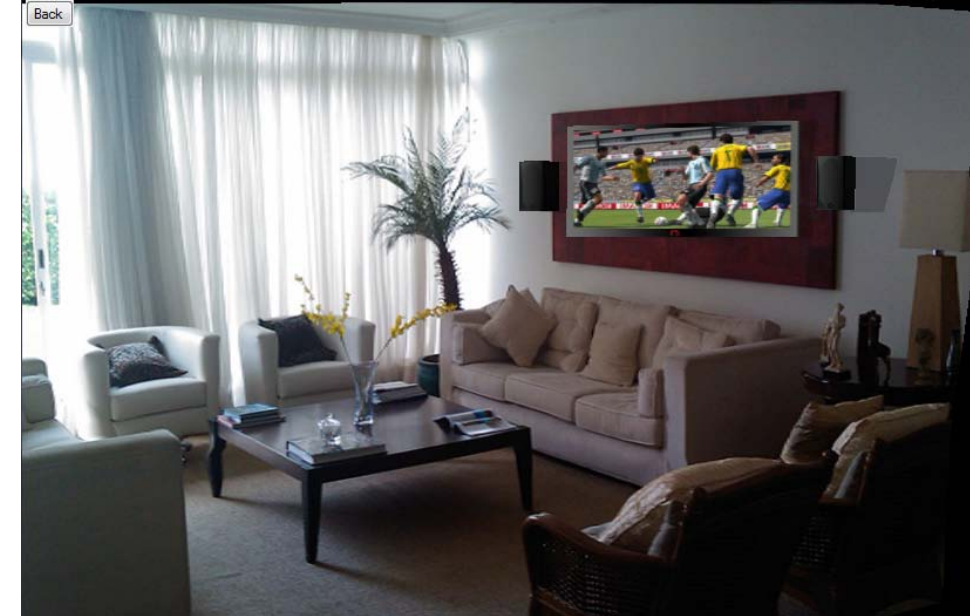

# **Abaixo os melhores resultados obtidos com a utilização do software (CONT)**

- **Exemplos:**
	- Simulação 4

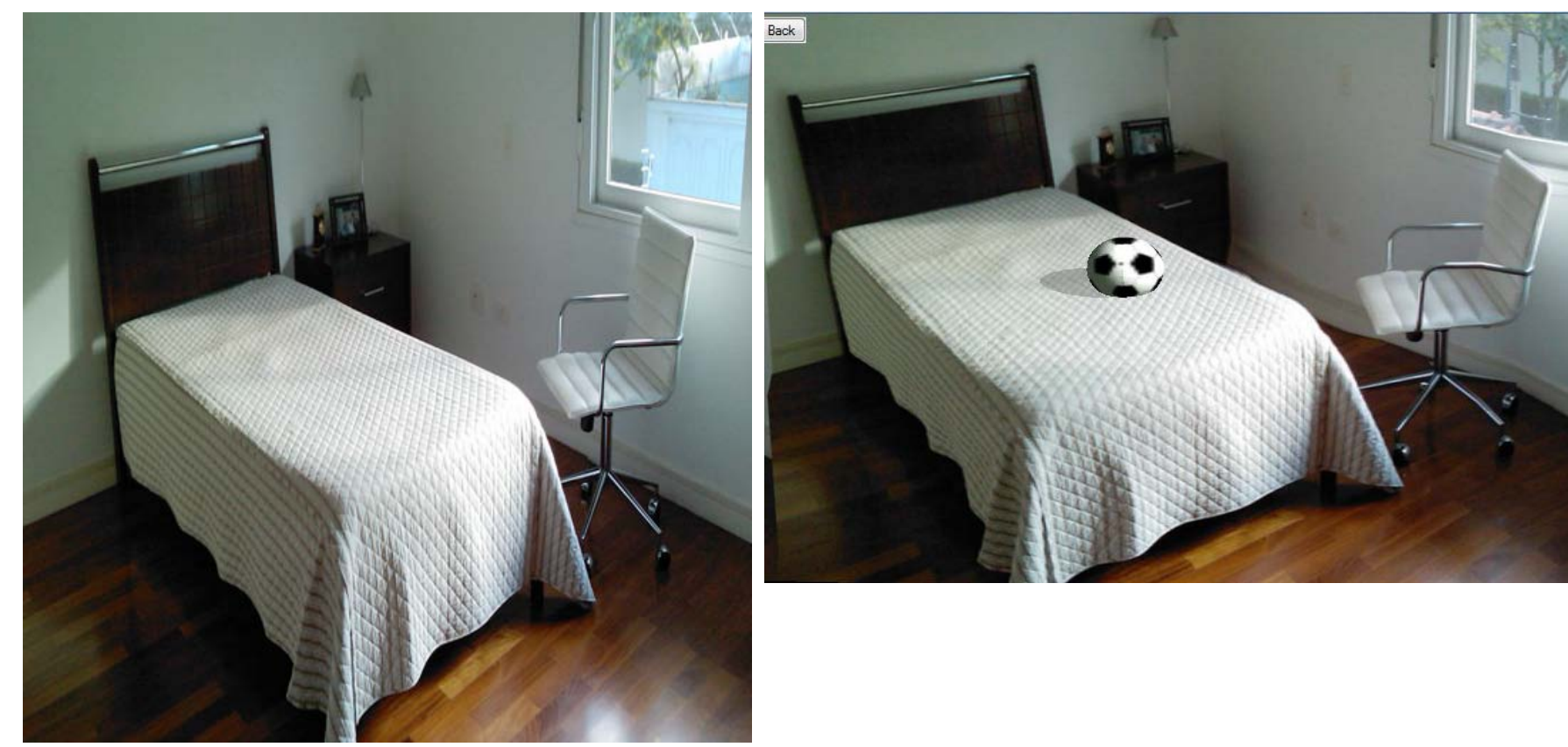

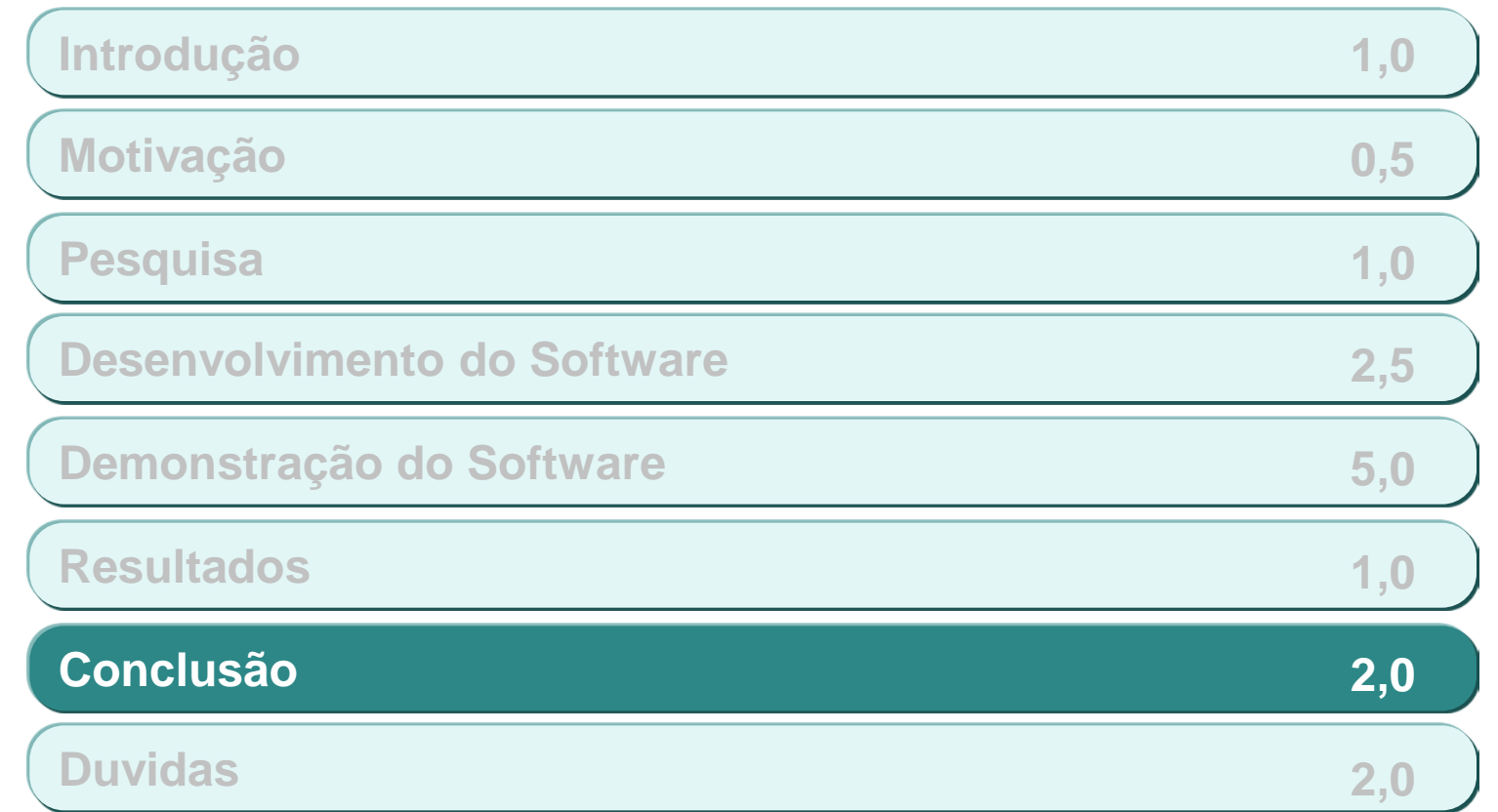

**O desenvolvimento do software foi bastante trabalhoso, passando por diversas etapas e alterações até chegarmos num resultado ótimo**

- **Pontos negativos:**
	- **Sem implementação de correspondência estéreo automática**
- **Pontos positivos:**
	- **Interface gráfica**
	- **Não é necessária calibração da câmera**
	- **Interação de objetos virtuais com o cenário obtido em tempo real**
		- **Sombra**
- **Página do Projeto:**
	- **<http://www.linux.ime.usp.br/~eduapo/>**
	- **<http://www.linux.ime.usp.br/~artsjedi/>**

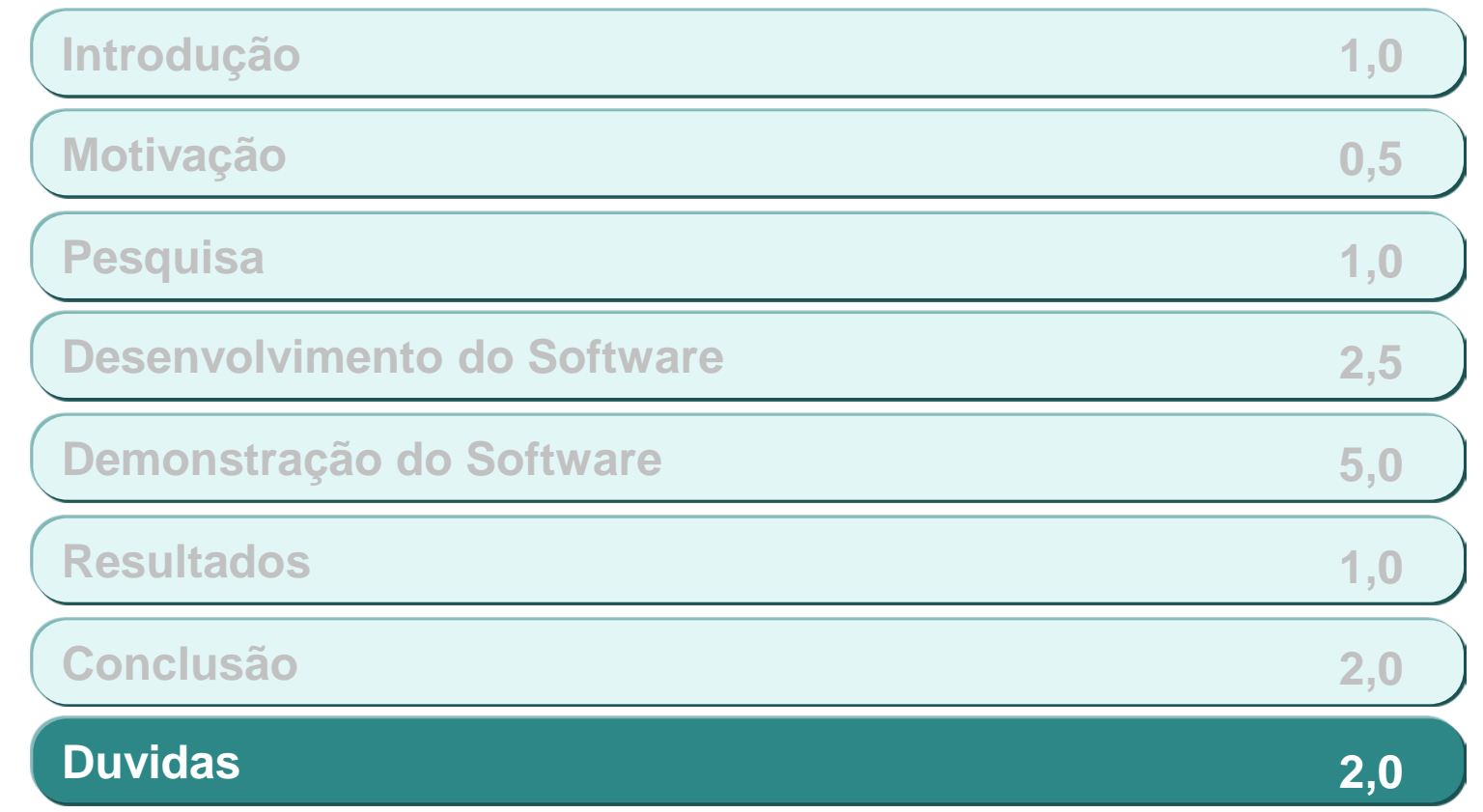

Dúvidas e Comentários